# **Операционные системы**

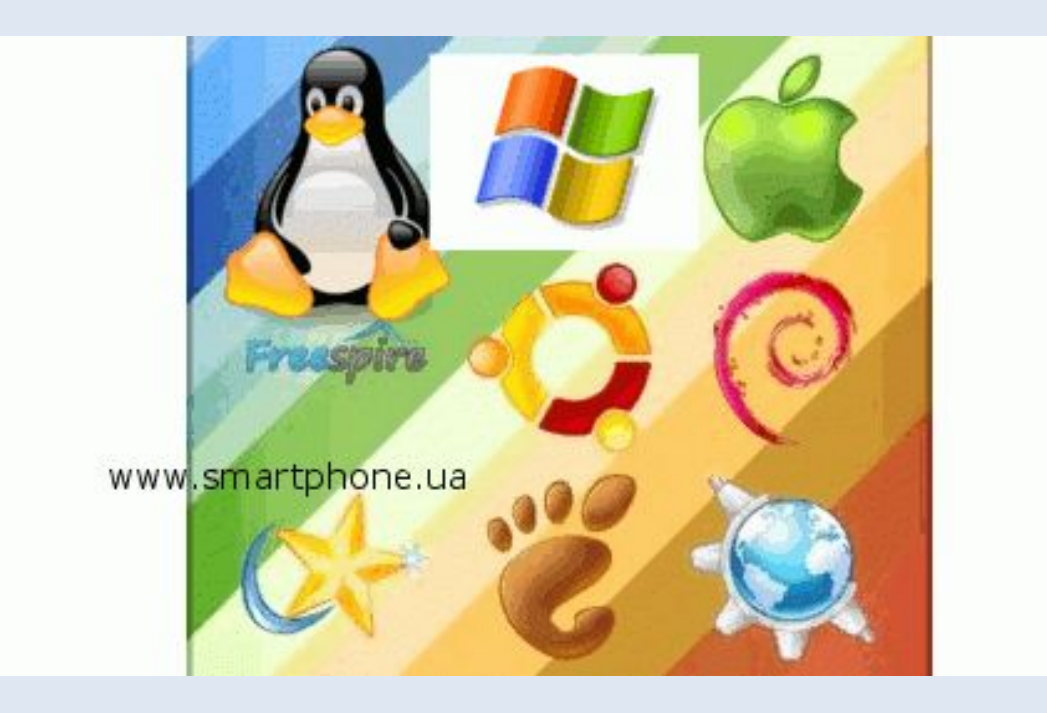

На IBM-совместимых персональных компьютерах используются операционные системы корпорации Microsoft Windows, свободно распространяемая операционная система Linux.

На персональных компьютерах фирмы Apple используются различные версии операционной системы Mac OS.

На рабочих станциях и серверах наибольшее распространение получили операционные системы Windows NT/2000/XP и UNIX.

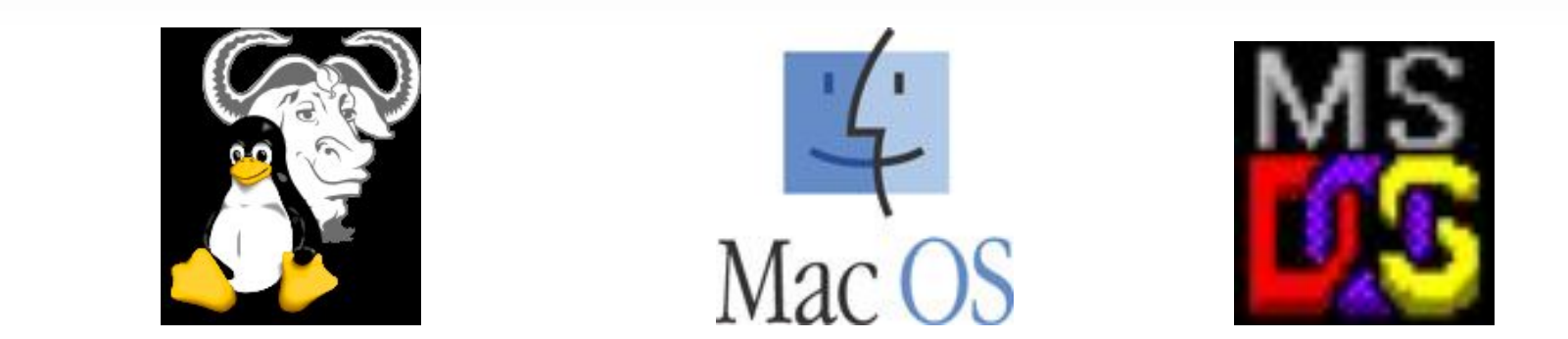

Операционные системы разные, но их назначение и функции одинаковые. Операционная система является базовой и необходимой составляющей программного обеспечения компьютера, без нее компьютер не может работать в принципе.

**Операционная система (operating system — ОС) – базовый комплекс программ, обеспечивающий управление аппаратными средствами компьютера, работу с файловой системой, ввод и вывод данных с помощью периферийных устройств, а также выполнение прикладных программ.**

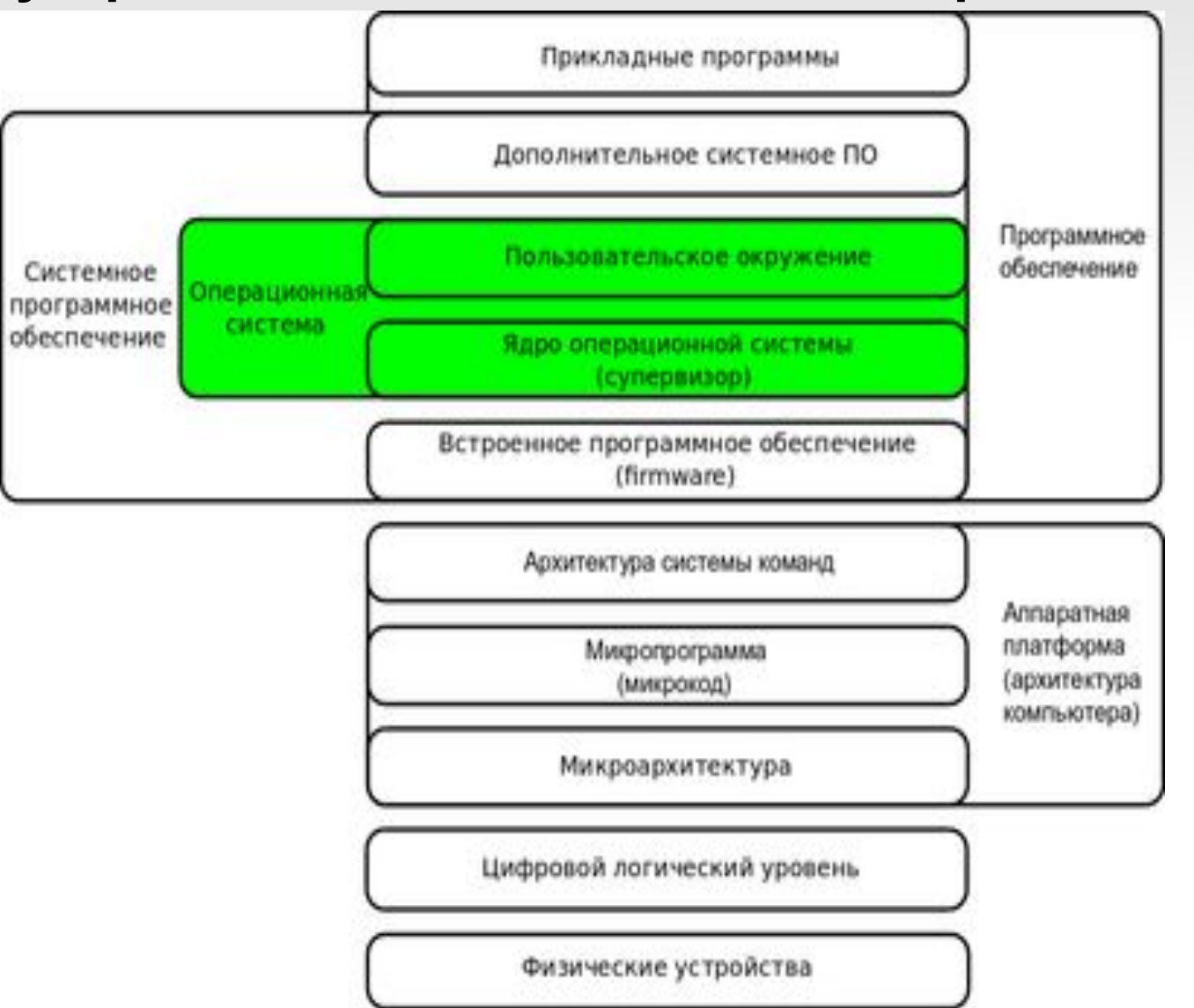

Современные операционные системы имеют сложную структуру, каждый элемент которой выполняет определенные функции по управлению компьютером.

**Схема, иллюстрирующая место операционной системы в многоуровневой структуре компьютера**

## **Функции операционных систем**

- **● Выполнение по запросу действий, которые являются общими для большинства программ (ввод и вывод данных, запуск и остановка других программ, выделение и освобождение дополнительной памяти и др.).**
- **● Загрузка программ в оперативную память и их выполнение.**
- **● Стандартизованный доступ к устройствам ввода-вывода**
- **● Управление оперативной памятью**
- **● Управление доступом к данным на энергонезависимых носителях (жёсткий диск Управление доступом к данным на энергонезависимых носителях (жёсткий диск, оптические диски и др.)**
- **● Обеспечение пользовательского интерфейса.**

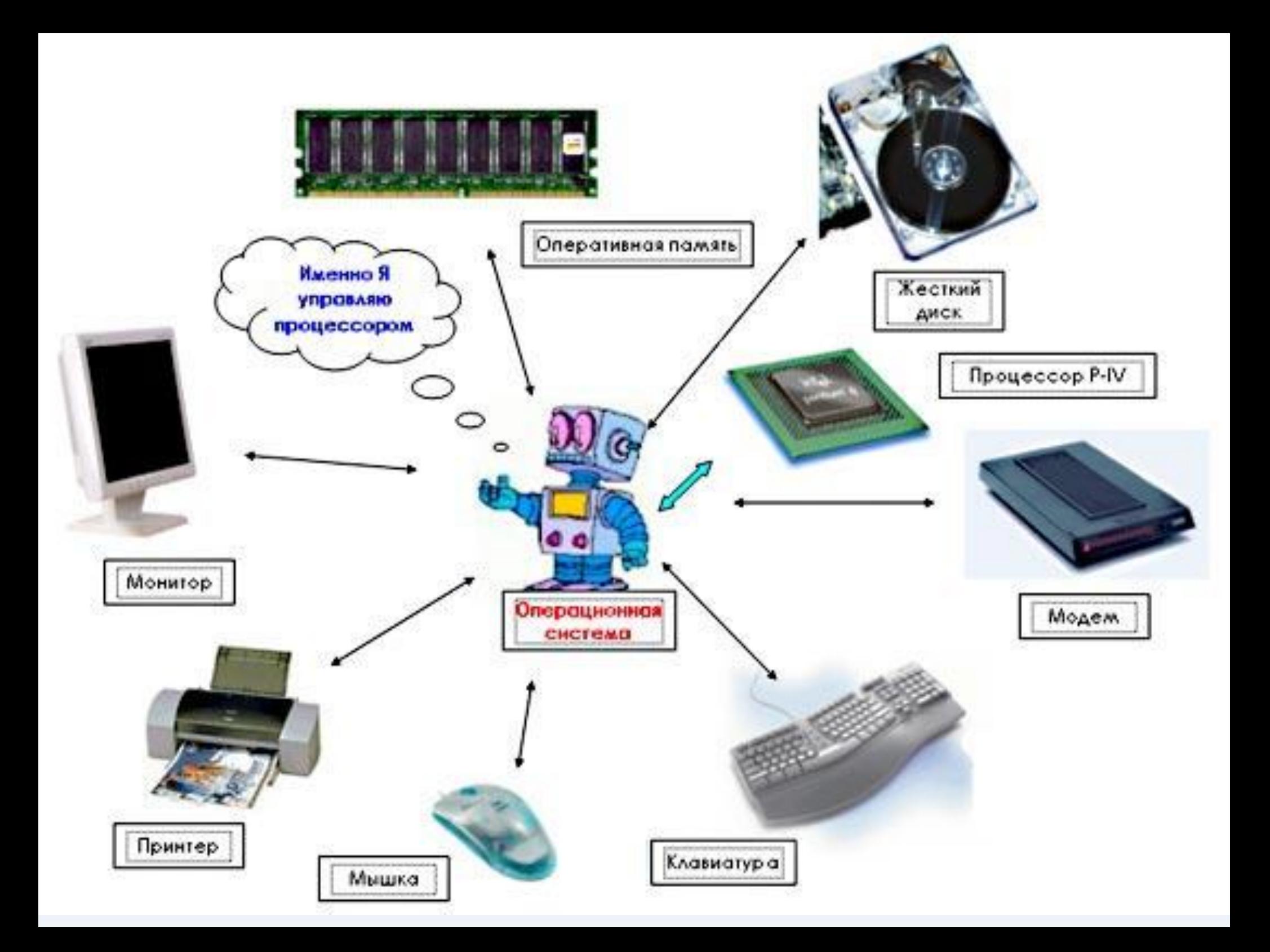

# **Структура операционной системы**

**Ядро операционной системы - центральная часть операционной системы, управляющая выполнением процессов, ресурсами вычислительной системы и предоставляющая процессам доступ к этим ресурсам.** 

Это часть операционной системы:

1)- постоянно находящаяся в оперативной памяти;

2)- управляющая всей операционной системой;

3)- содержащая: драйверы устройств, подпрограммы управления памятью, планировщик заданий;

4)- реализующая системные вызовы и т.п.

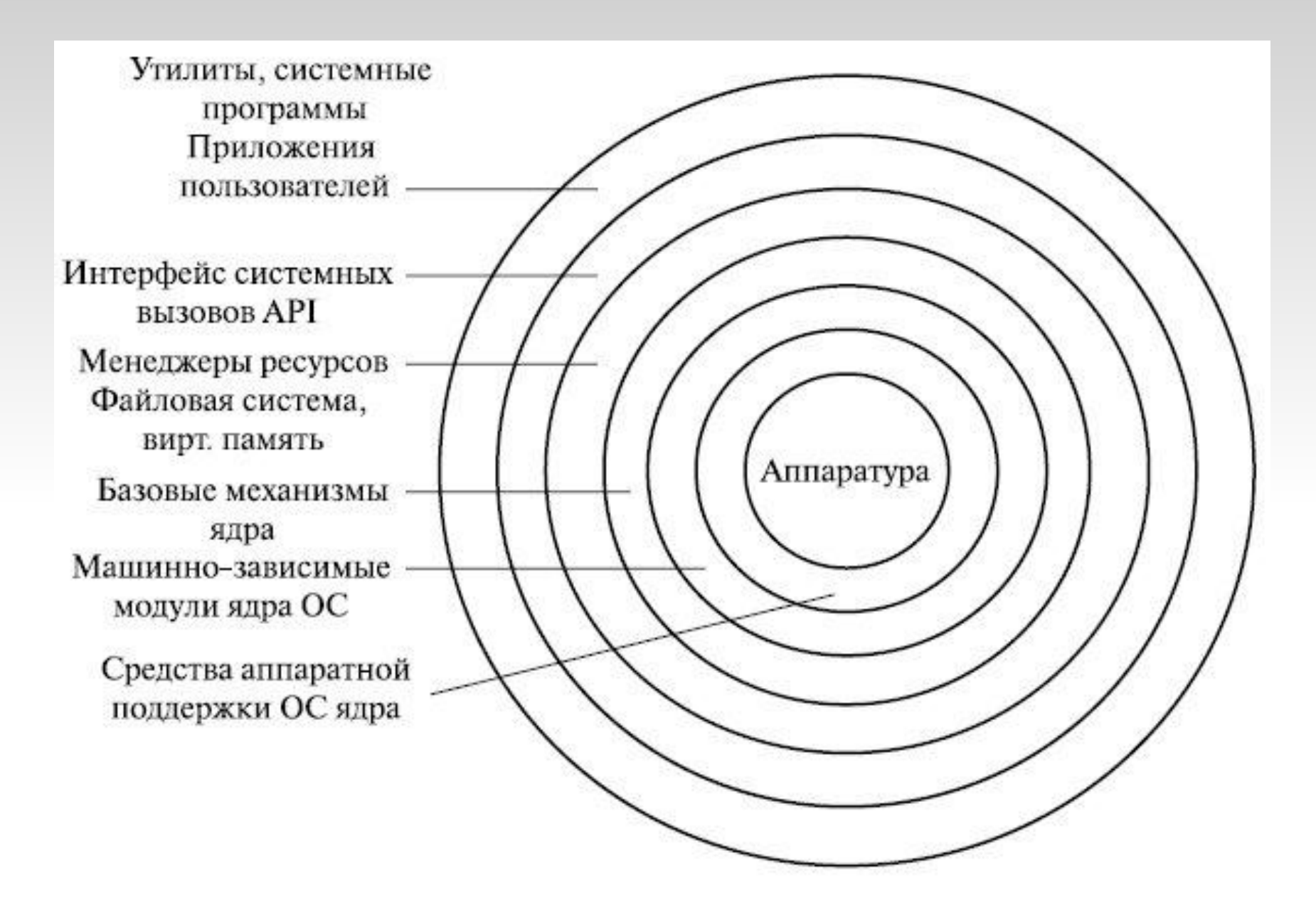

# **Файловая система**

**Файловая система - часть операционной системы, обеспечивающая запись и чтение файлов на дисковых носителях.** 

Файловая система определяет логическую и физическую структуру файла, идентификацию и сопутствующие данные файла, и представляет собой способ организации, хранения и именования данных на носителях информации.

Разные операционные системы имеют различную файловую систему.

Минимальным адресуемым элементом носителя информации (диска) является **кластер - единица хранения данных на гибких и жестких дисках. Э**то наименьшее место на диске, которое может быть выделено для хранения файла.

Кластер содержит несколько рядом стоящих секторов.

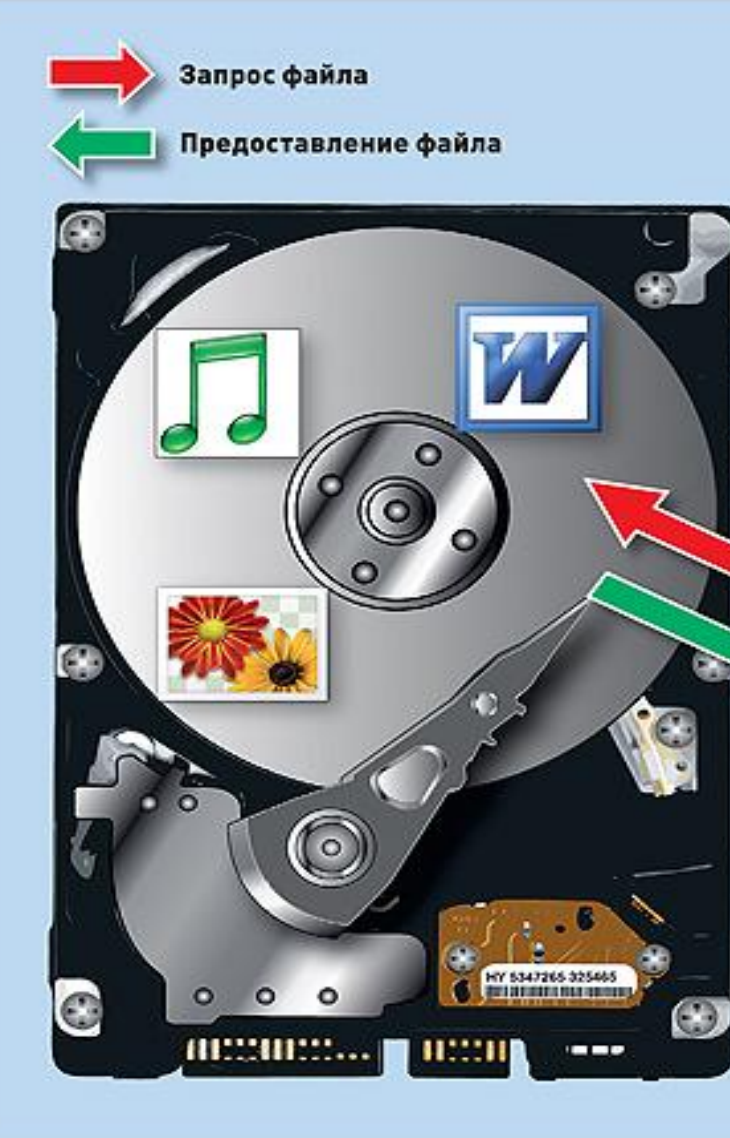

#### **Or Microsoft** Word

поступает запрос на открытие документа «Письмо.doc».

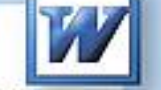

От «Проигрывателя **Windows Media»** поступает запрос на воспроизведение файла «Песня.mp3».

#### **Windows XP/Vista/7**

Windows находит соответствующие файлы и соотносит их с определенными запросами программ, используя пути:

C:/Users/Max/Документы/Письмо.doc

C:/Users/Max/Музыка/Песня.mp3

C:/Users/Max/Изображения/Фото.jpg

#### **МFT файловой системы**

В главной файловой таблице для каждого пути хранятся соответствующие адреса файлов на жестком диске: C:/Users/Max/Документы/Письмо.doc = A27F C:/Users/Max/Музыка/Песня.mp3 = 89С8 В7АF

C:/Users/Max/Изображения/Фото.jpg = 2C7A 9FF5

От программы Picasa

«Фото.jpg».

крытие изображения

поступает запрос на от

### Структура папок, которую видит пользователь

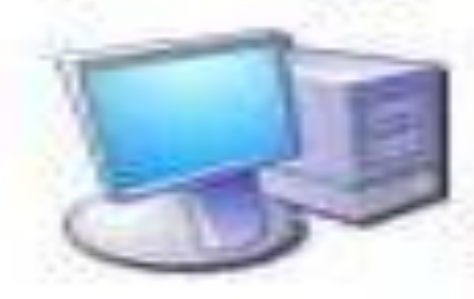

# Cepsep<br>Windows Server 2003

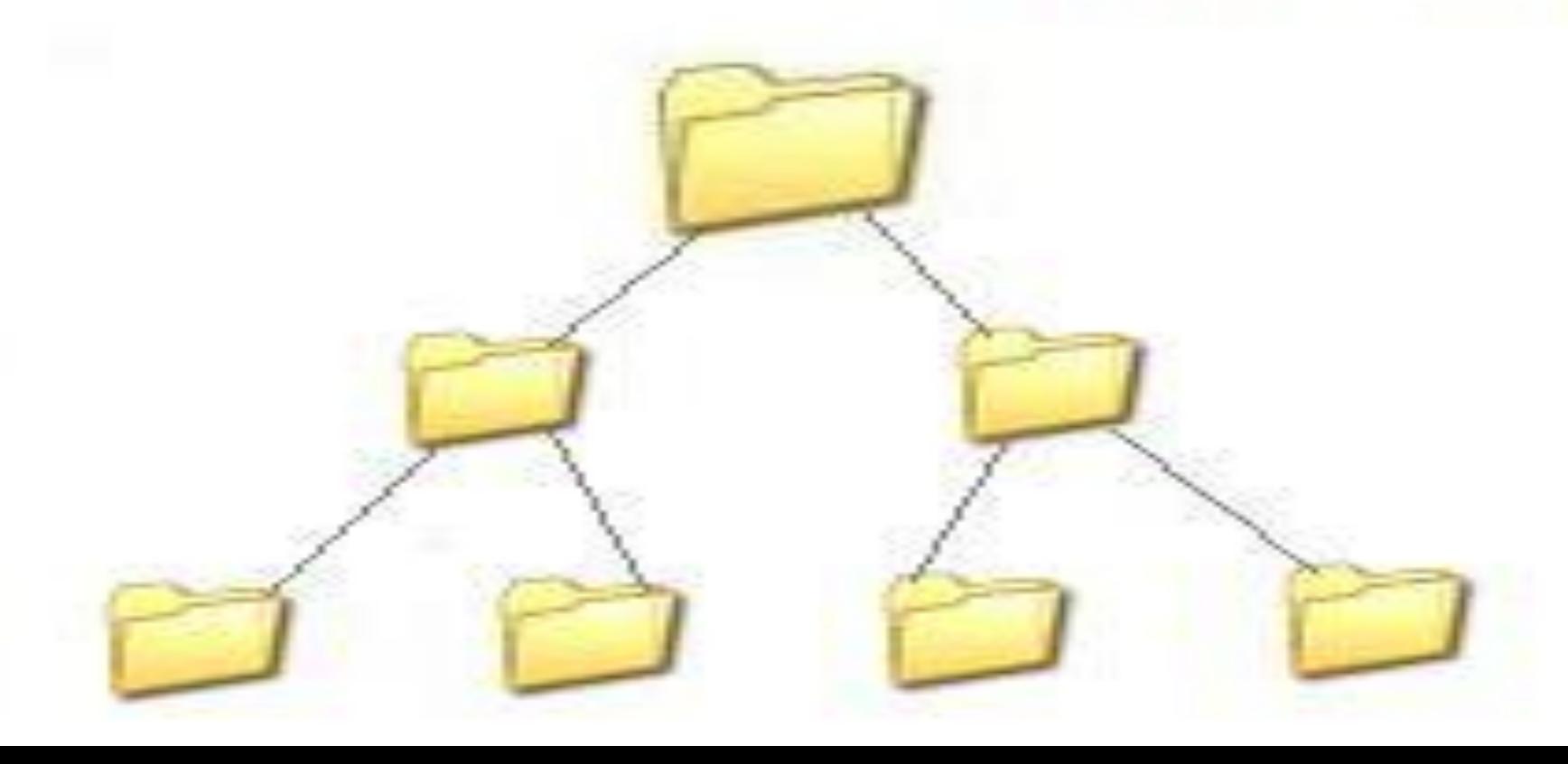

# **Структура диска**

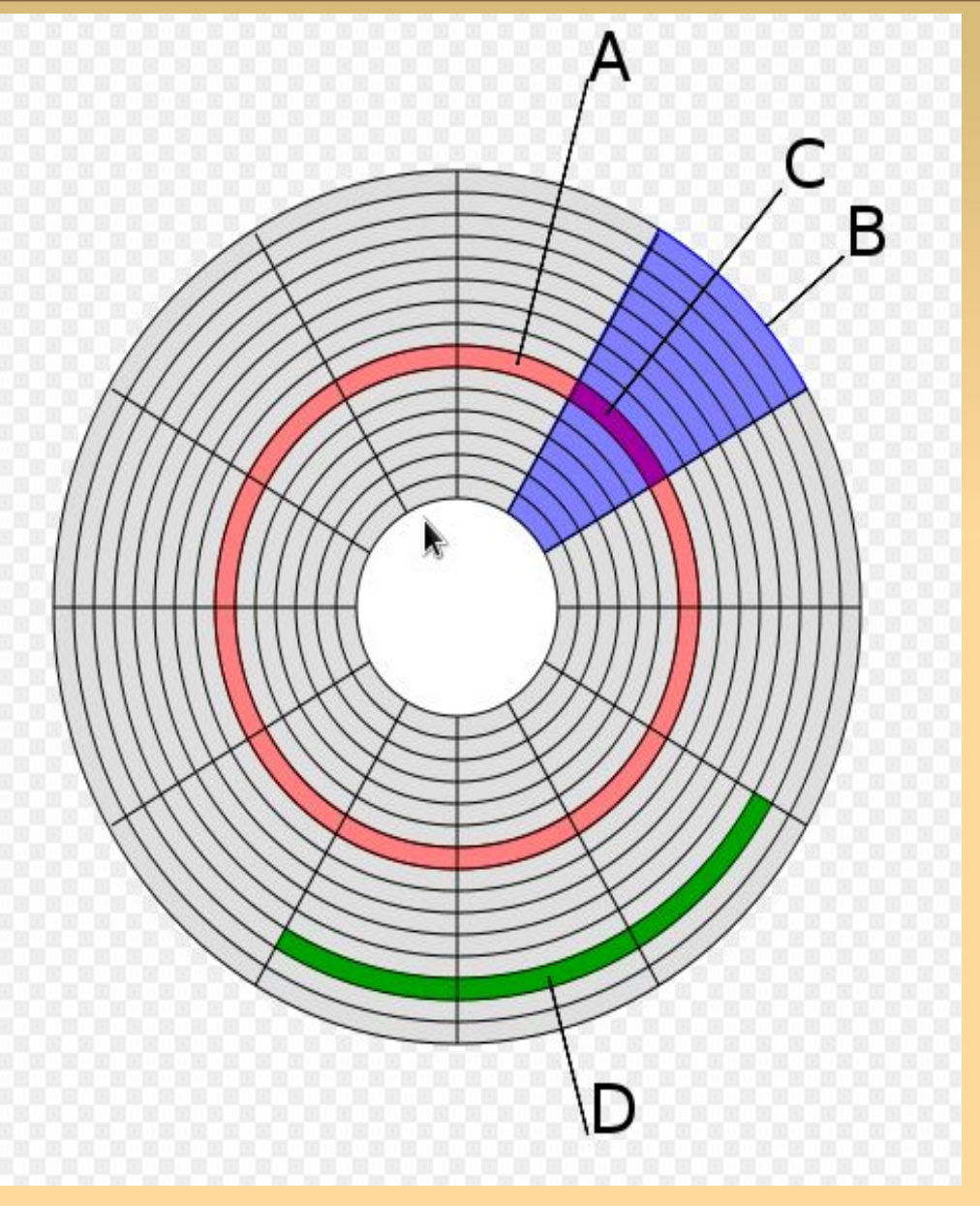

## **(A) дорожка**

- **(B) геометрический сектор**
- **(C) сектор дорожки**

### **(D) кластер**

Размер кластера может составлять от **512 байтов** до **64 Кбайт**.

# **Командный процессор**

В состав операционной системы входит специальная программа **командный процессор**, - которая запрашивает у пользователя команды и выполняет их.

**Командный процессор или командный интерпретатор оболочка операционной системы, обеспечивающая интерфейс командной строки и выполняющая текстовые команды пользователя.**

Пользователь может дать, например, команду выполнения какойлибо операции над файлами (копирование, удаление, переименование), команду вывода документа на печать и т. д. Командный процессор должен эти команды выполнить.

# **Драйверы устройств**

К магистрали компьютера подключаются различные устройства (дисководы, монитор, клавиатура, мышь, принтер и др.). Каждое устройство выполняет определенную функцию (ввод информации, хранение информации, вывод информации), при этом техническая реализация устройств существенно различается.

В состав операционной системы входят драйверы устройств, позволяющие производить настройку некоторых параметров устройств, и обеспечивающие их стабильную работу. Каждому устройству соответствует свой драйвер.

**Драйверы – специальные программы, обеспечивающие управление работой устройств и согласование информационного обмена между ними.**

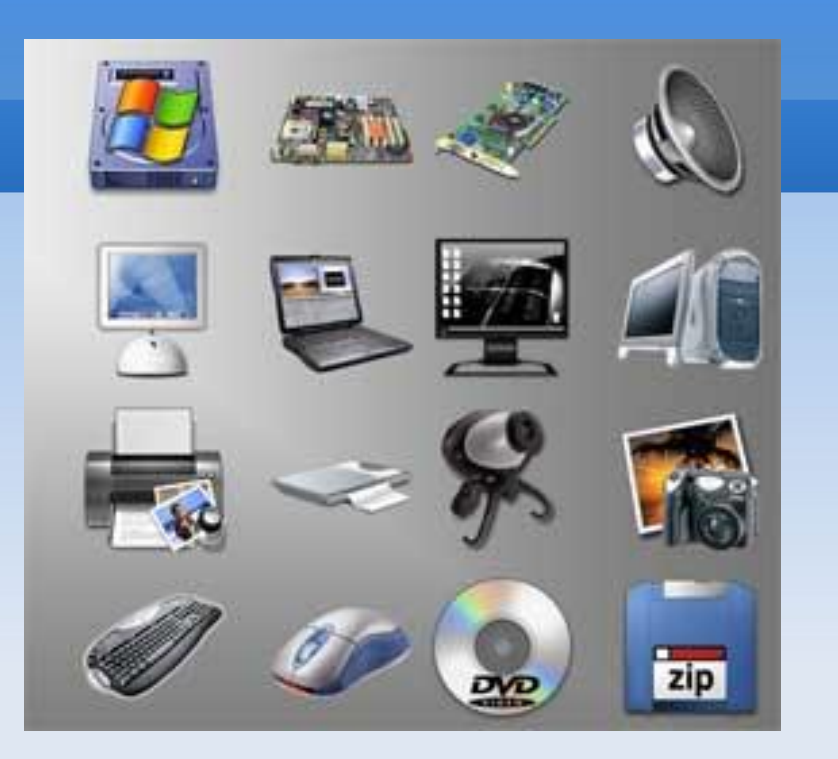

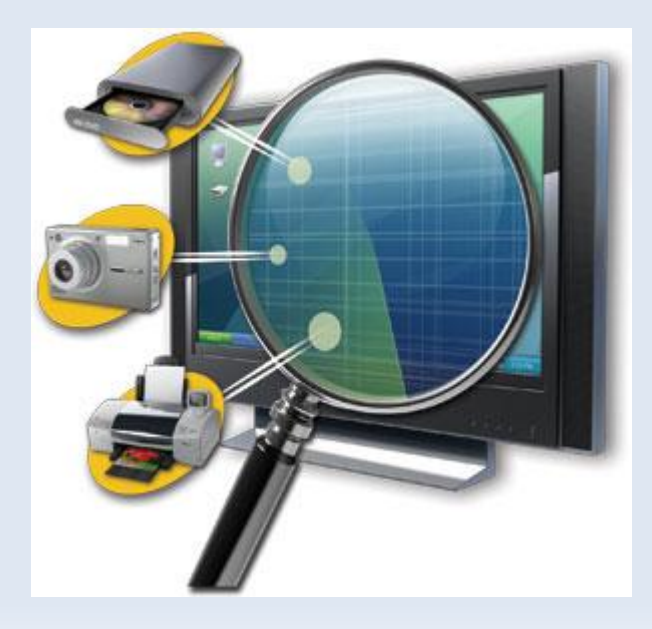

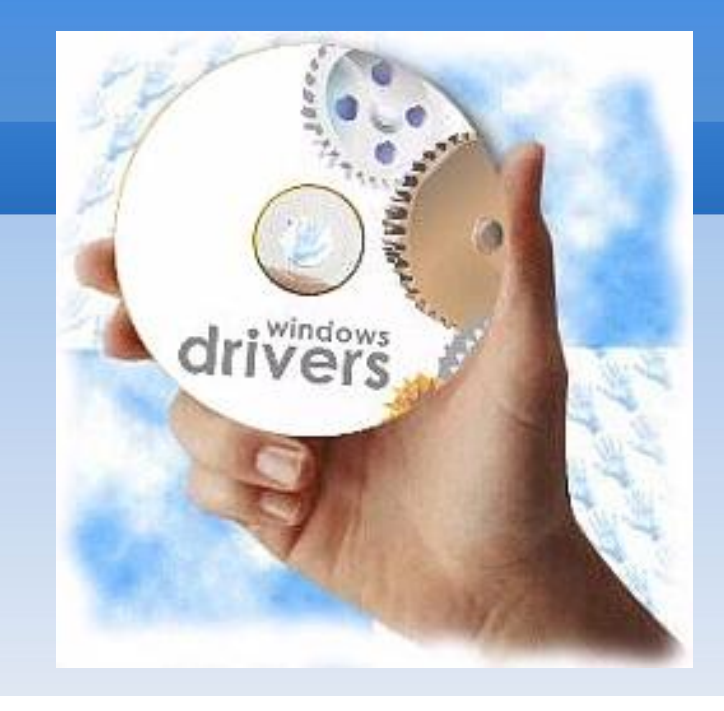

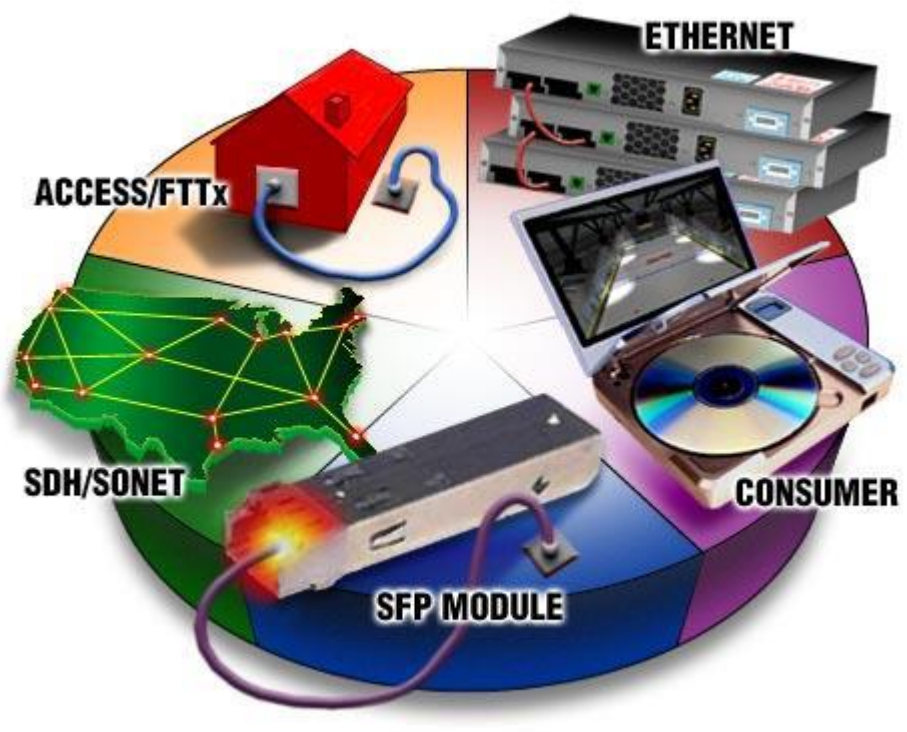

# **Графический интерфейс**

Для упрощения работы пользователя в состав современных операционных систем, и в частности в состав Windows, входят программные модули, создающие **графический пользовательский интерфейс**. В операционных системах с графическим интерфейсом пользователь может вводить команды с помощью мыши, тогда как в режиме командной строки необходимо вводить команды с помощью клавиатуры.

**Графический пользовательский интерфейс (англ. Graphical user interface) — разновидность пользовательского интерфейса, в котором элементы интерфейса (меню, кнопки, значки, списки и т. п.), представленные пользователю на мониторе, исполнены в виде графических изображений.**

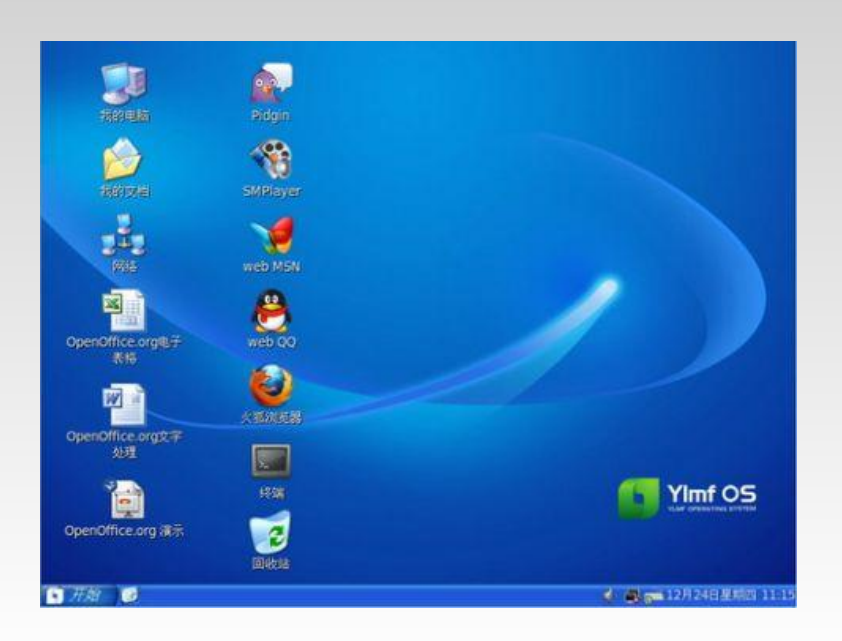

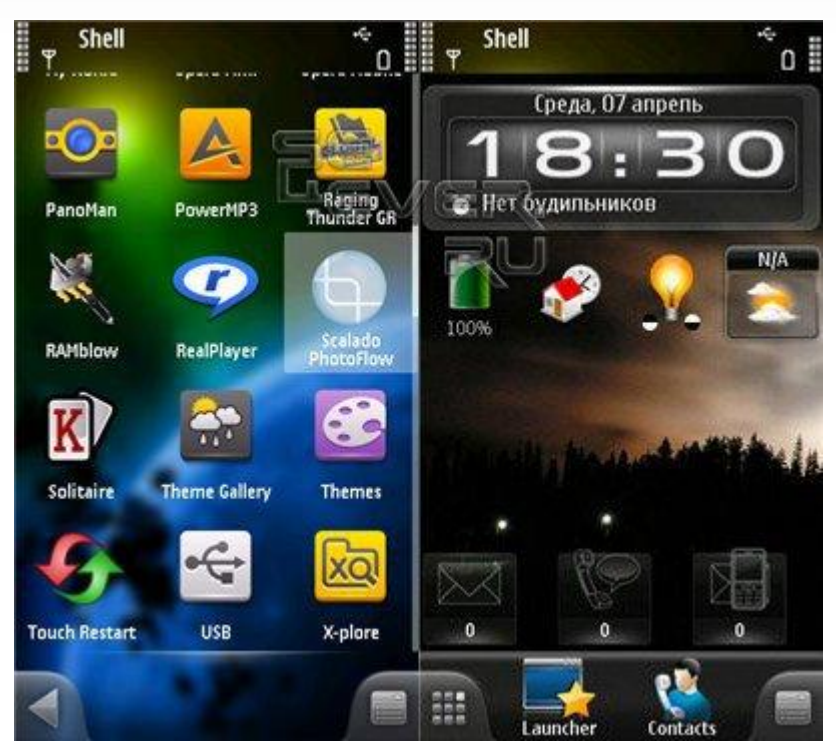

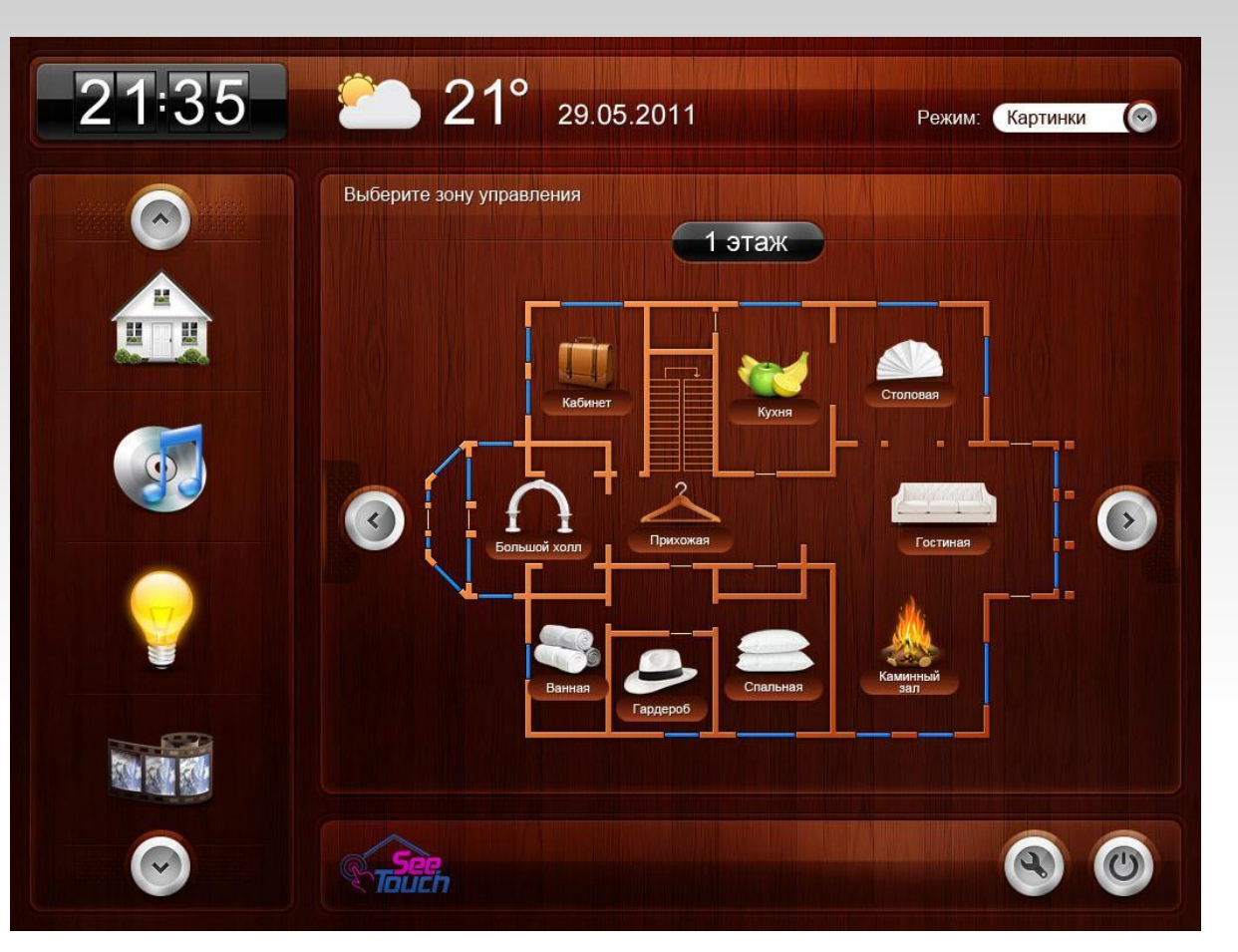

## **Служебные программы**

В состав операционной системы входят также сервисные программы, или утилиты. Такие программы позволяют обслуживать диски (проверять, сжимать, дефрагментировать и так далее), выполнять операции с файлами (архивировать и так далее), работать в компьютерных сетях и др.

**Утилиты (англ. utility или tool) — программы, предназначенные для решения узкого круга вспомогательных задач.**

**Дисковые утилиты, дефрагментаторы, проверка диска очистка диска, разметка диска, резервное копирование, сжатие дисков, утилиты работы с реестром, утилиты мониторинга оборудования, тесты оборудования**

# **Загрузка операционной системы**

### **1. Запуск компьютера**

При поступлении сигнала о запуске процессор обращается к специально выделенной ячейке памяти. В ОЗУ в этот момент ничего нет, если бы там была какая-либо программ, то она начала бы выполнятся.

Для того чтобы компьютер мог начать работу необходимо наличие **специальной микросхемы – ПЗУ**. Программы ПЗУ записываются на заводе и называются **BIOS**.

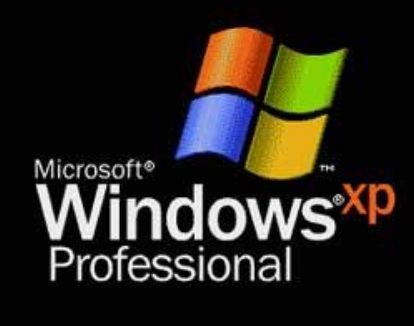

Ŧ

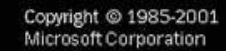

**Microsoft** 

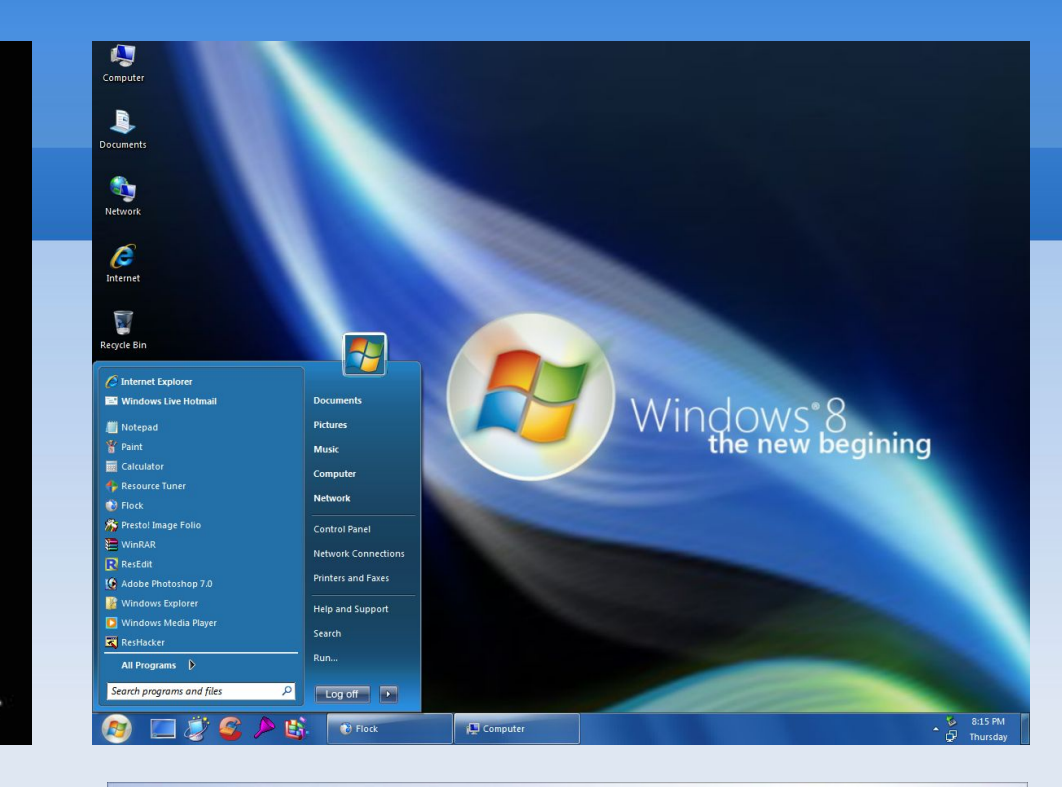

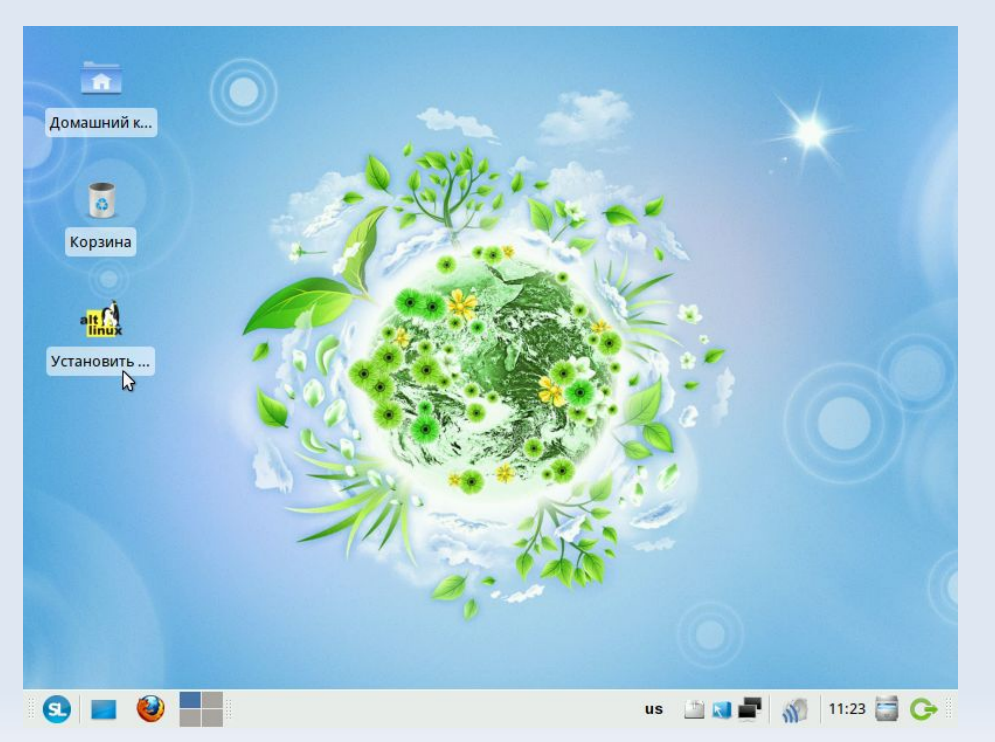

Альт Линукс 5.0 КDE<br>Рабочая станция

#### ALTLinux

Загрузка в безопасном режиме Проверка оперативной памяти

Параметры загрузки

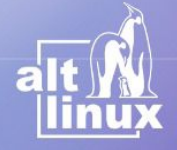

**F1 Справка F2 Язык** Русский

После включения компьютера процессор начинает считывать и выполнять микрокоманды, которые хранятся в микросхеме BIOS. Прежде всего начинает выполнятся **программа тестирования POST**, которая проверяет работоспособность основных устройств компьютера. В случае неисправности выдаются определенные звуковые сигналы, а после инициализации видеоадаптера процесс тестирования отображается на экране монитора.

Затем BIOS начитает поиск **программы-загрузчика операционной системы.** Программа-загрузчик помещается в ОЗУ и начинается процесс загрузки файлов операционной системы.